## **ON-BOARD PROGRAMMING**

ON-BOARD PROGRAM

2

## 1997 FORD, LINCOLN, MERCURY 1998 NAVIGATOR/EXPEDITION

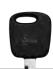

## **ORIGINATE NEW MASTER KEY:**

- 1. Put the new key into the ignition. Turn it to the ON position. The dashboard security light will flash for 15 minutes. Once the dashboard security light stops flashing, you have five minutes to begin Step 2.
- 2. Turn the ignition OFF and then back to the ON position. The dashboard security light will flash for 15 additional minutes.
- 3. Repeat Step 2.
- 4. Once the dashboard security light has turned off for the third time, the key will be able to function in the car. It has been programmed into the car's computer and has replaced ALL previous electronic key codes the computer will not recognize any other key.

## ADD DUPLICATE KEY:

- 1. Put the current key into the ignition.
- 2. Turn the ignition ON and back to OFF.
- 3. Remove the current key and insert the new key, turning it ON. You MUST do this within 15 seconds.
- 4. The security light will switch on for two seconds, confirming that the key has been successfully programmed into the vehicle.